Subject: running error Posted by asanchez on Fri, 27 Jul 2007 16:16:49 GMT View Forum Message <> Reply to Message

Hi florian, I have modif[ied my Cbm](https://forum.gsi.de/index.php?t=usrinfo&id=425)HypPoint class,and [after compiling the](https://forum.gsi.de/index.php?t=rview&th=1452&goto=4755#msg_4755) b[uild/tof directory](https://forum.gsi.de/index.php?t=post&reply_to=4755) i was observing that my objects in the root output were not modified so i load ./reconf in the pandarrot directory and I did ../pandaroot/configure.... in the build directory i did make install again in my build/tof, and the problem now is that when i try to run my macro i get this error, what i#m doing wrong?

root [0] Processing sim\_tof.C...

PSaid instance created... access via gSaid->f()

- RTDB container factory CbmBaseContFact

- RTDB container factory CbmFieldContFact
- RTDB container factory CbmPassiveContFact
- RTDB container factory PndTofContFact
- RTDB container factory TpcContFact
- -I- CbmRun::SetMaterials() Media file used:

/u/asanchez/fairroot\_prueba/pandaroot/geometry/media\_pnd.geo

/misc/cbmsoft/Debian3.1/new/tools/root/bin/root.exe: relocation error:

/u/asanchez/fairroot\_prueba/build/lib/libTof.so: undefined symbol:

\_ZN11CbmDetectorC2EPKcbi

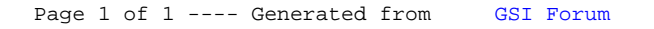